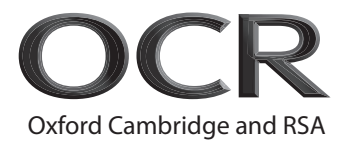

# **AS Level Computer Science H046/01** Computing Principles

## **Monday 5 June 2017 – Morning Time allowed: 1 hour 15 minutes**

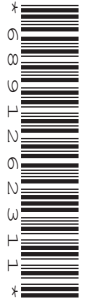

**Do not use:** • a calculator

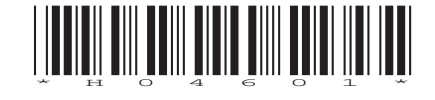

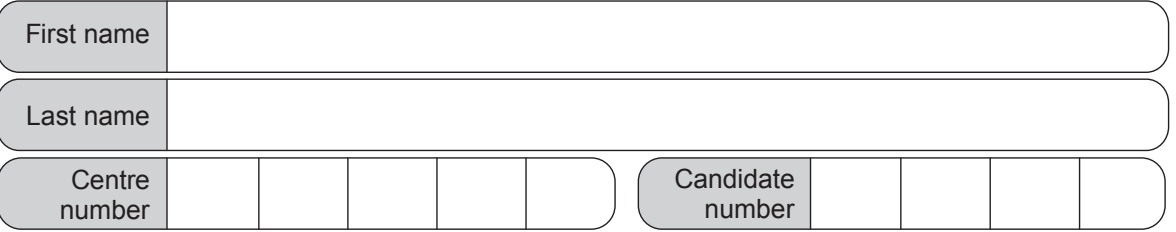

### **INSTRUCTIONS**

- Use black ink.
- Complete the boxes above with your name, centre number and candidate number.
- Answer **all** the questions.
- Write your answer to each question in the space provided.
- Additional paper may be used if required but you must clearly show your candidate number, centre number and question number(s).
- Do **not** write in the barcodes.

#### **INFORMATION**

- The total mark for this paper is **70**.
- The marks for each question are shown in brackets **[ ]**.
- Quality of extended responses will be assessed in questions marked with an asterisk (\*).
- This document consists of **16** pages.

 $\overline{\mathbf{2}}$ 

### Answer all the questions.

- (a) Processors following the Von Neumann Architecture use registers.  $\overline{1}$ 
	- (i) Describe what is meant by the term 'register'.

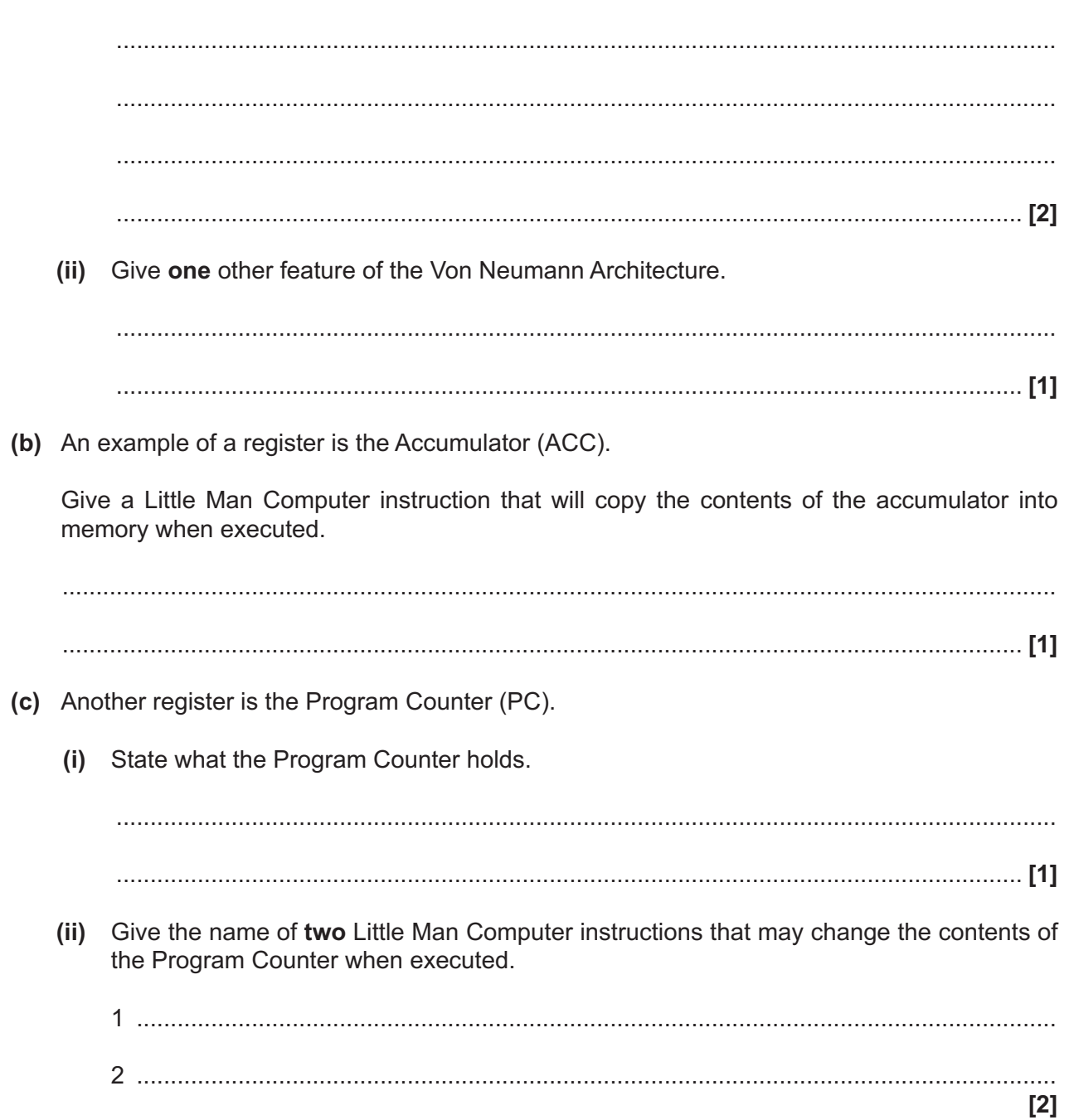

2\* A student, Dan, on a limited budget finds his computer is running slowly. He uses his computer for university work and internet browsing.

Discuss what measures can be taken to improve Dan's computer's performance. You should explain what these measures are, why they improve the performance and justify whether you would recommend them.

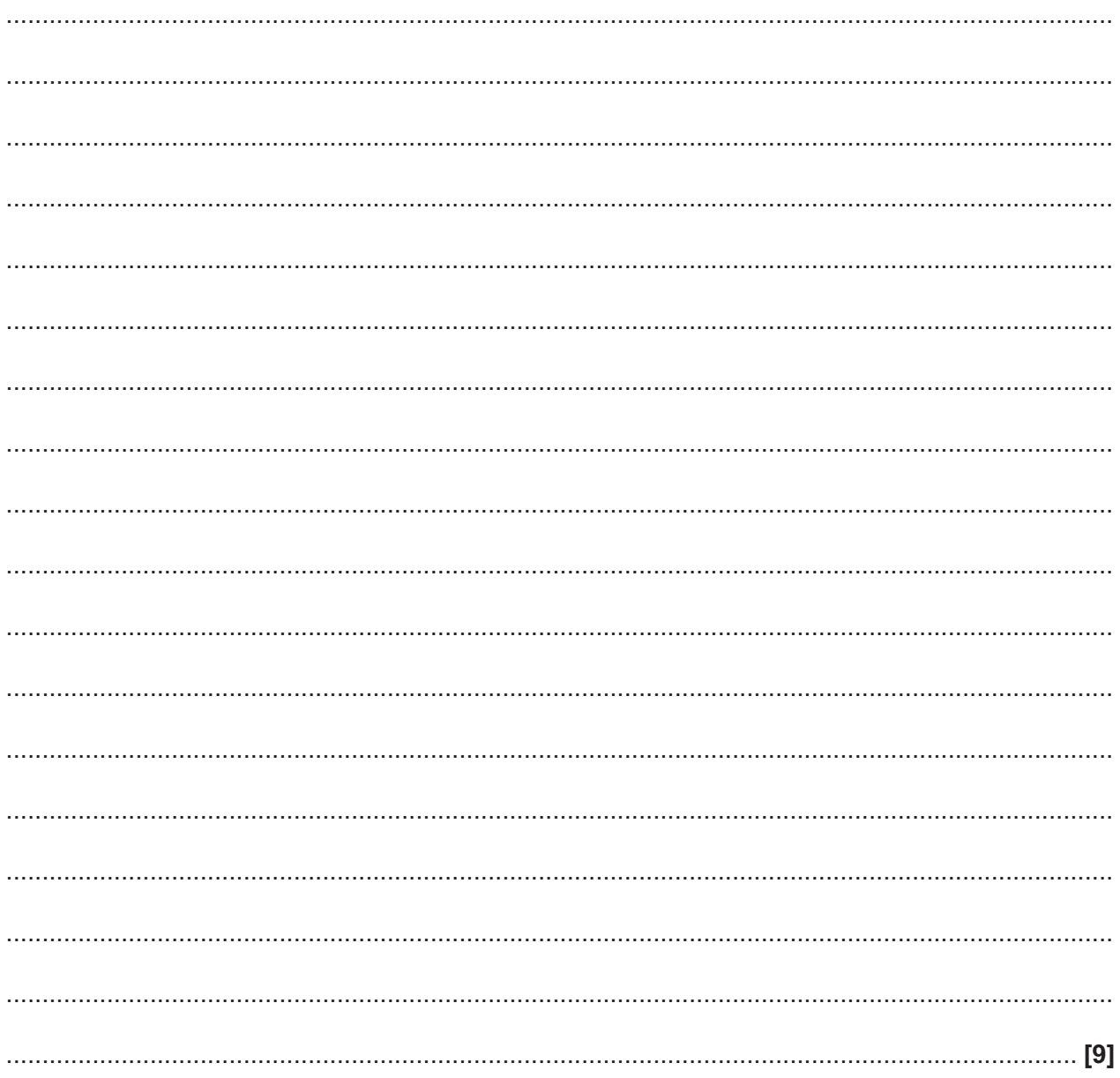

**3** The following JavaScript has been found to crash certain web browsers.

```
Line Code
1 var total = "";<br>2 for(var i = 0;
          for(var j = 0; j < 200000; j++)\begin{array}{ccc} 3 & & & \{ \\ 4 & & & \end{array}4 total = total + j.toString();<br>5 history.pushState(0,0, total)
          history.pushState(0,0, total);
6
```
j.toString() converts j to a string. It is the JavaScript equivalent to str(j).

**(a)** Complete the table below.

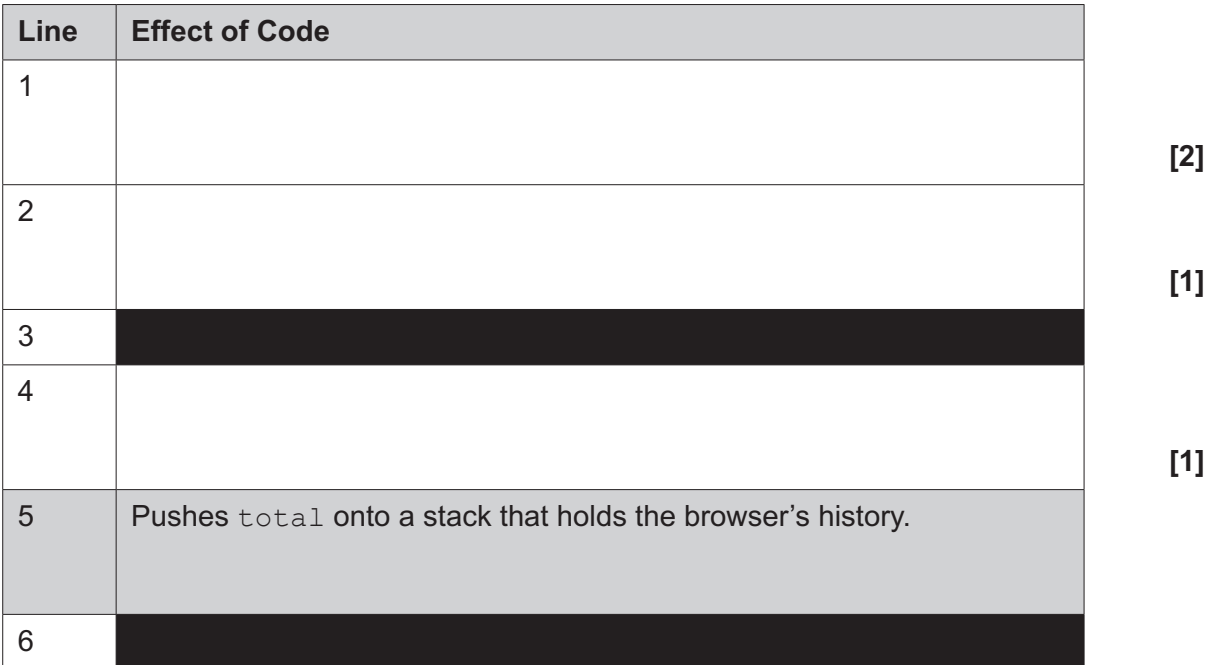

**(b)** Line 5 pushes total onto a stack. Define the term stack, stating why it is suited to holding a web browser's history.

 ................................................................................................................................................... ................................................................................................................................................... ................................................................................................................................................... .............................................................................................................................................. **[2]**

- 4 A delivery company sends parcels across the UK.
	- (a) The company charges on the following basis:
		- Parcels that have a volume of less than  $0.3 \text{ m}^3$  and weigh less than 4 kg cost £5 to send.  $\bullet$
		- All other parcels cost £20 per  $m^3$  or £2 per kg, whichever is greater.

#### Examples

Parcel A weighs 2.5 kg, has a volume of 0.1 m<sup>3</sup> and costs £5 to send. Parcel B weighs 6kg, has a volume of 0.2 m<sup>3</sup> and costs £12 to send. Parcel C weighs 6kg, has a volume of 0.8m<sup>3</sup> and costs £16 to send.

The function getCost takes in the volume and weight of a parcel and returns the cost.

getCost (2.5, 0.1) returns 5  $qetCost(6, 0.2)$  returns 12 getCost (6, 0.8) returns 16

Complete the pseudo-code below so that the function getCost returns the correct cost.

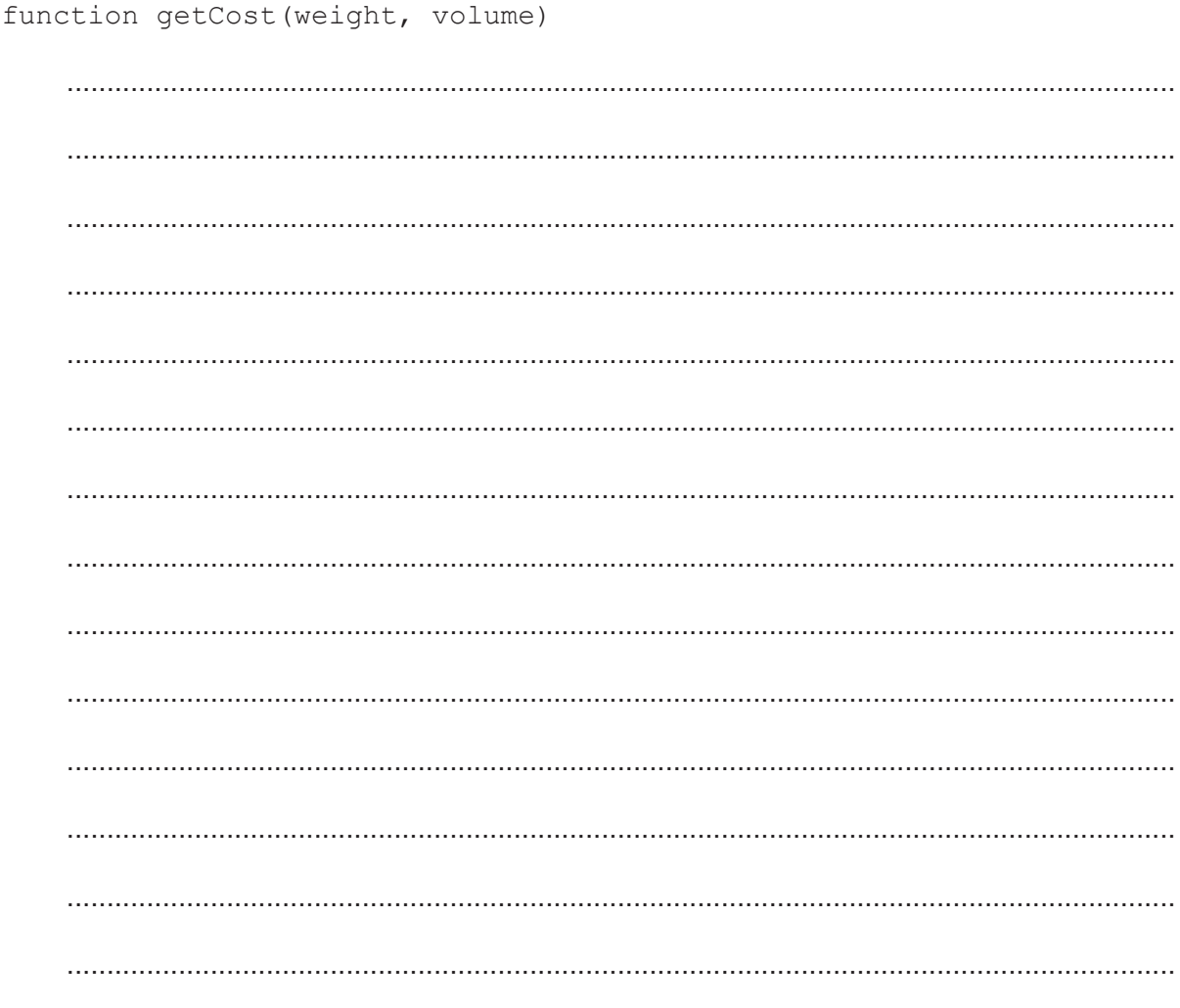

endfunction

(b) Details of customers sending parcels are stored in a database. The database contains a table called parcel and a table called customer.

Draw an entity relationship diagram showing the parcel and customer tables.

 $<sup>121</sup>$ </sup>

- (c) To prove parcels have not been damaged in transit, the delivery drivers use a digital camera to take a photograph of them when they arrive at their destination. The digital camera uses flash memory.
	- Describe one advantage of the digital camera using flash storage rather than magnetic.  $(i)$

Explain whether lossless or lossy compression would be most appropriate to store the  $(ii)$ photographs. Justify your response.

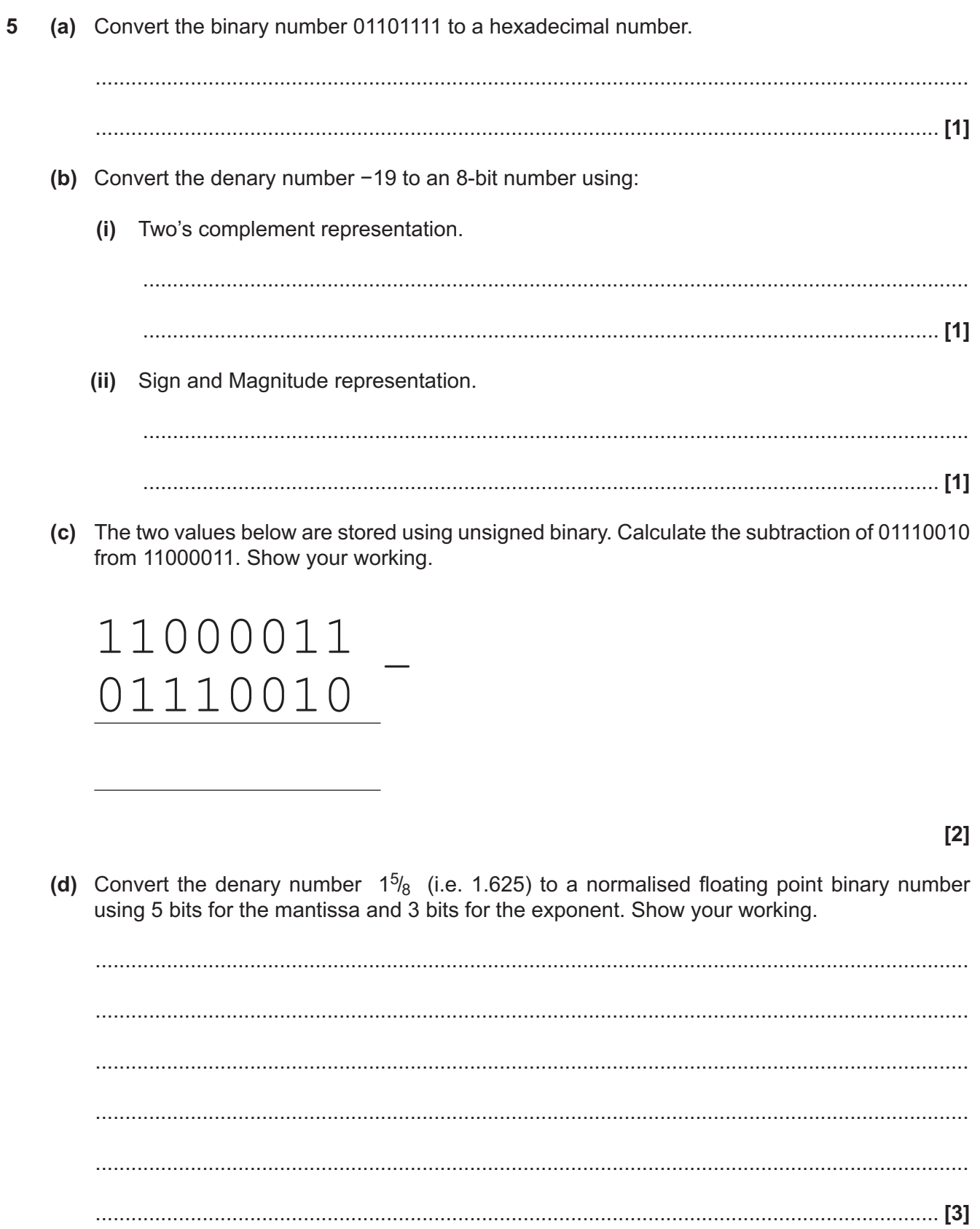

 $\overline{7}$ 

 $6\phantom{a}$ (a) Draw an XOR gate.

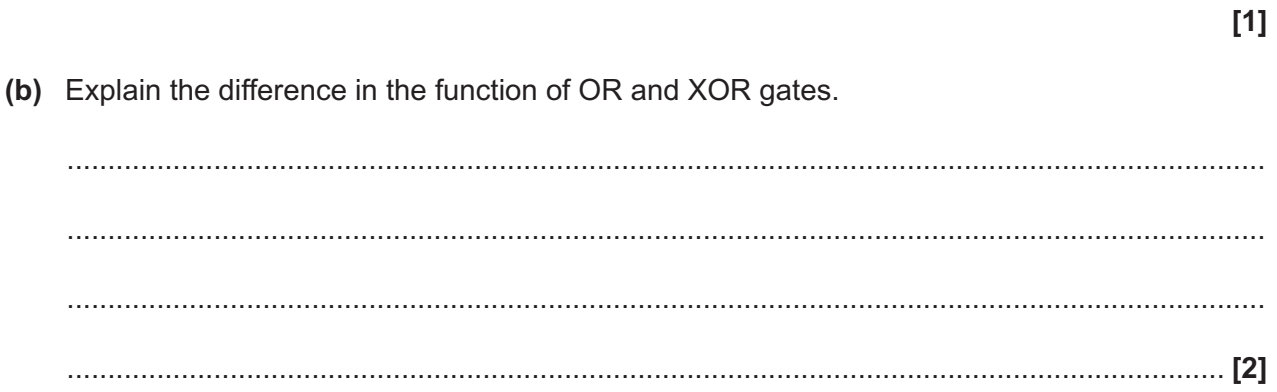

**(c)** A circuit contains the logic gates shown below.

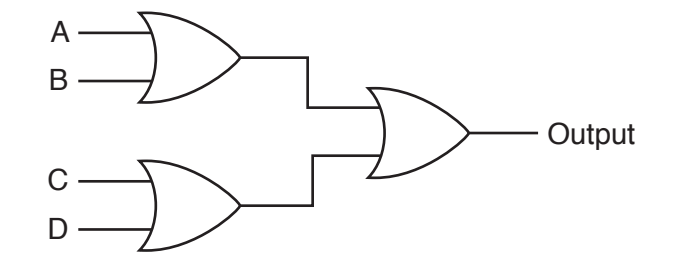

 **(i)** Complete the logic table below.

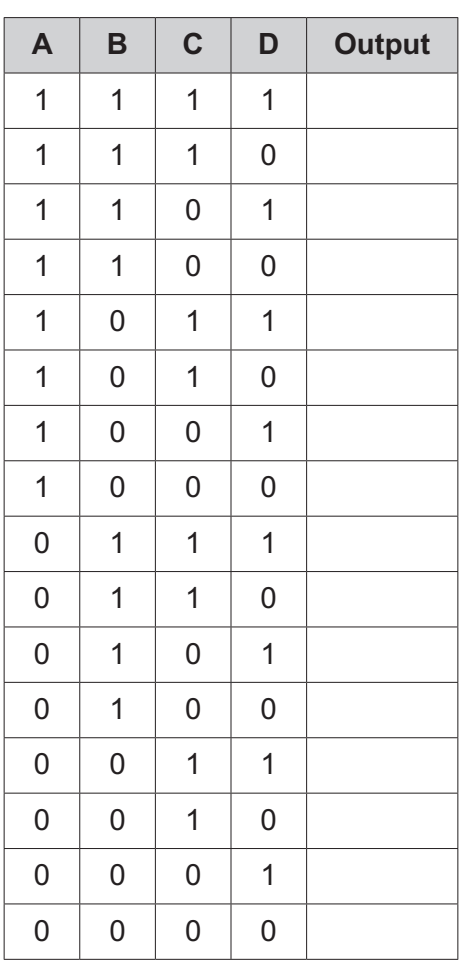

**[4]**

 **(ii)** Complete the Boolean expression below to represent the circuit.

............................................................................................ ≡ Output

**[2]**

**BLANK PAGE**

## **PLEASE DO NOT WRITE ON THIS PAGE**

- $\overline{7}$ A company releases an Internet connected fridge. Users can email messages to the fridge and it puts them on its display.
	- (a) The fridge uses the TCP/IP stack.

Explain what is meant by the term 'TCP/IP stack'.

(b) The fridge uses the ASCII character set. Give one disadvantage of the fridge using ASCII rather than Unicode.

 When the fridge receives a message it takes the string and stores it in a queue called words.

For example REMEMBER TO TAKE CHARLIE TO THE DENTIST THIS AFTERNOON becomes a queue:

```
words=["REMEMBER","TO","TAKE","CHARLIE","TO","THE","DENTIST",
"THIS","AFTERNOON"]
```
words.remove() then returns the next item in the queue for example temp=words.remove() assigns temp the value "REMEMBER" and leaves words as ["TO","TAKE","CHARLIE","TO","THE","DENTIST","THIS","AFTERNOON"]

The display has four lines; each can show a maximum of 20 characters including spaces.

If a word can't fit on a line a new line is started.

Examples

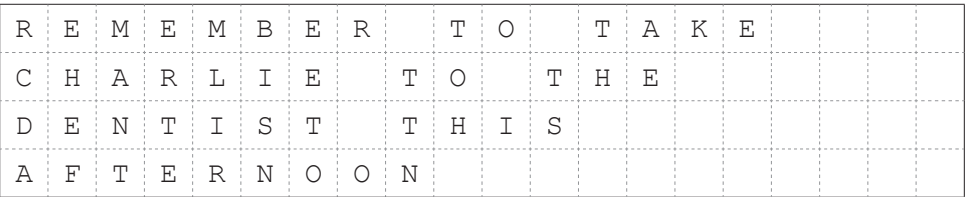

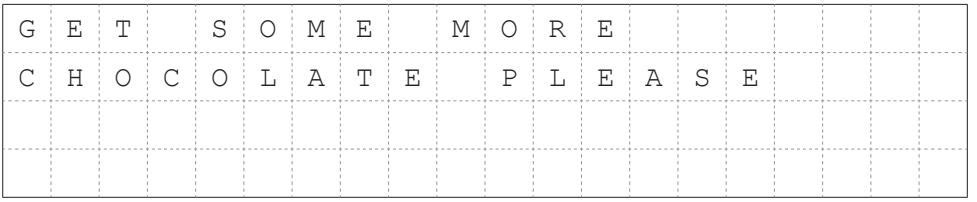

The contents of the display are stored in a 2D array of characters called display.

The procedure updateDisplay receives the queue words which holds the message and writes the message to the display.

(c) Write the procedure updateDisplay. Credit will be given for the readability of your code.

You can assume:

- Messages contain no punctuation.  $\bullet$
- All messages will fit on the display.  $\bullet$
- The previous message is removed before the procedure is run.  $\bullet$

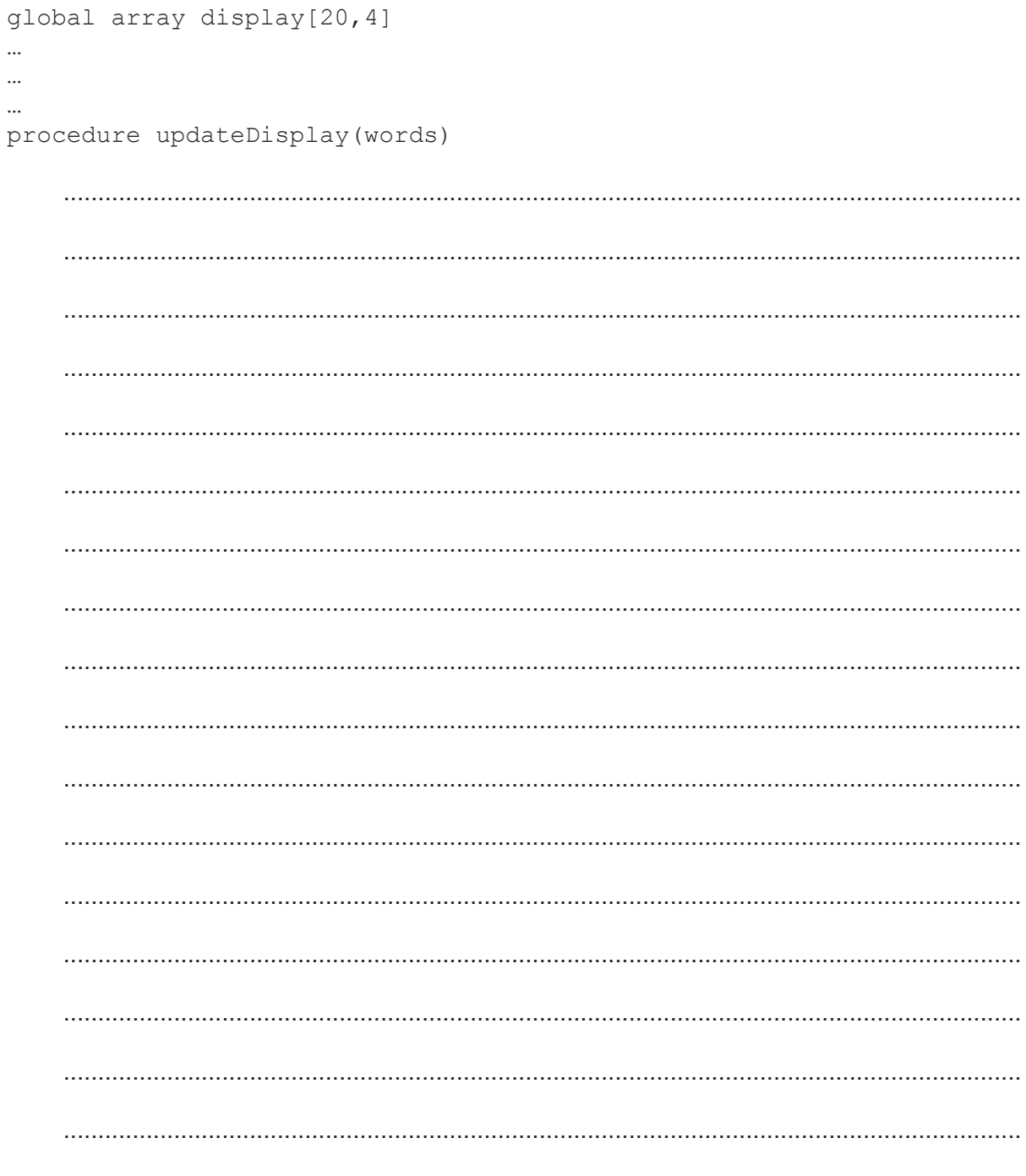

8\* Many websites try to ensure they are accessible to all visitors regardless of disability, language spoken or the device being used to access it. Discuss the technical and design measures that can be taken to ensure a website is accessible.

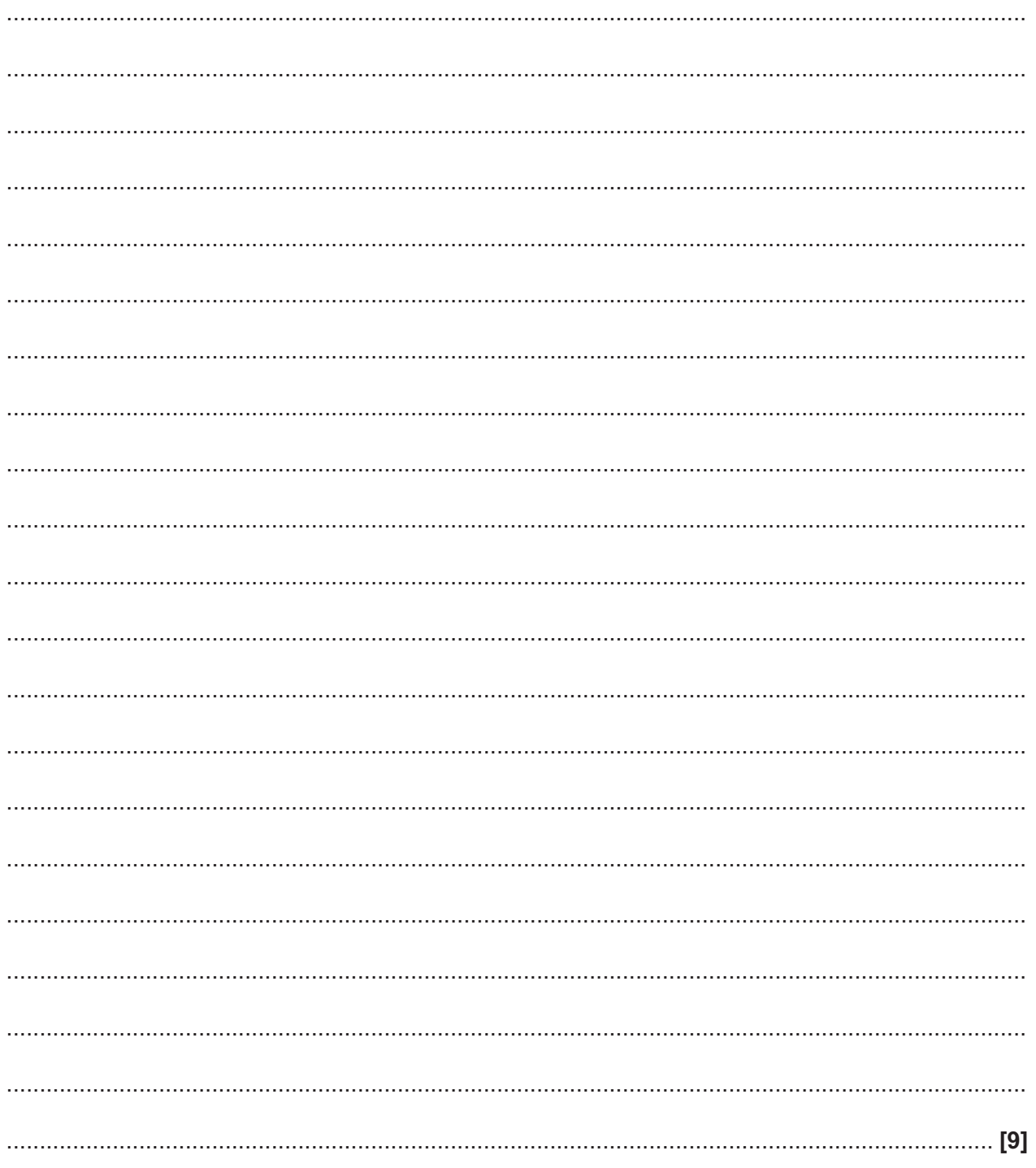

#### **END OF QUESTION PAPER**

**BLANK PAGE**

## **PLEASE DO NOT WRITE ON THIS PAGE**

### **PLEASE DO NOT WRITE ON THIS PAGE**

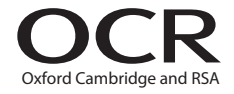

#### **Copyright Information**

OCR is committed to seeking permission to reproduce all third-party content that it uses in its assessment materials. OCR has attempted to identify and contact all copyright holders whose work is used in this paper. To avoid the issue of disclosure of answer-related information to candidates, all copyright acknowledgements are reproduced in the OCR Copyright Acknowledgements Booklet. This is produced for each series of examinations and is freely available to download from our public website (www.ocr.org.uk) after the live examination series. If OCR has unwittingly failed to correctly acknowledge or clear any third-party content in this assessment material, OCR will be happy to correct its mistake at the earliest possible opportunity.

For queries or further information please contact the Copyright Team, First Floor, 9 Hills Road, Cambridge CB2 1GE.

OCR is part of the Cambridge Assessment Group; Cambridge Assessment is the brand name of University of Cambridge Local Examinations Syndicate (UCLES), which is itself a department of the University of Cambridge.